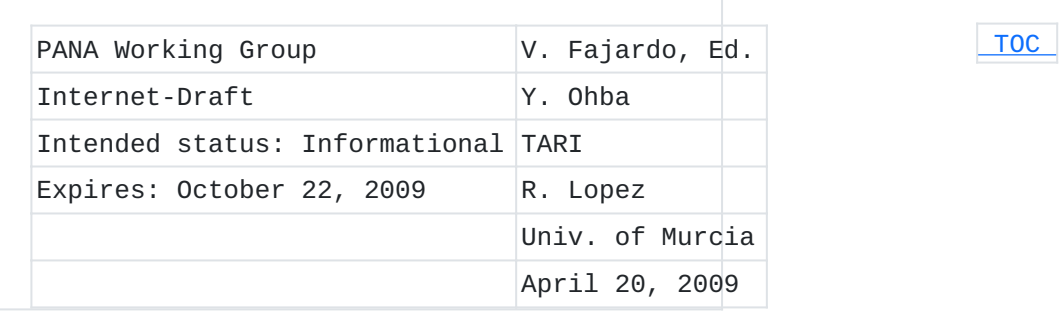

**State Machines for Protocol for Carrying Authentication for Network Access (PANA) draft-ietf-pana-statemachine-11**

#### **Status of this Memo**

This Internet-Draft is submitted to IETF in full conformance with the provisions of BCP 78 and BCP 79.

Internet-Drafts are working documents of the Internet Engineering Task Force (IETF), its areas, and its working groups. Note that other groups may also distribute working documents as Internet-Drafts.

Internet-Drafts are draft documents valid for a maximum of six months and may be updated, replaced, or obsoleted by other documents at any time. It is inappropriate to use Internet-Drafts as reference material or to cite them other than as "work in progress."

The list of current Internet-Drafts can be accessed at [http://](http://www.ietf.org/ietf/1id-abstracts.txt) [www.ietf.org/ietf/1id-abstracts.txt](http://www.ietf.org/ietf/1id-abstracts.txt).

The list of Internet-Draft Shadow Directories can be accessed at [http://www.ietf.org/shadow.html.](http://www.ietf.org/shadow.html)

This Internet-Draft will expire on October 22, 2009.

#### **Copyright Notice**

Copyright (c) 2009 IETF Trust and the persons identified as the document authors. All rights reserved. This document is subject to BCP 78 and the IETF Trust's Legal Provisions Relating to IETF Documents in effect on the date of publication of this document (http://trustee.ietf.org/license-info). Please review these documents carefully, as they describe your rights and restrictions with respect to this document.

## **Abstract**

This document defines the conceptual state machines for the Protocol for Carrying Authentication for Network Access (PANA). The state machines consist of the PANA Client (PaC) state machine and the PANA Authentication Agent (PAA) state machine. The two state machines show how PANA can interface with the EAP state machines. The state machines

<span id="page-1-0"></span>and associated model are informative only. Implementations may achieve the same results using different methods.

## **Table of Contents**

- [1.](#page-2-0) Introduction
- [2.](#page-2-1) Terminology
- [3.](#page-3-0) Interface Between PANA and EAP
- [4.](#page-4-0) Document Authority
- [5.](#page-4-1) Notations
- [6.](#page-5-0) Common Rules
	- [6.1.](#page-6-0) Common Procedures
	- [6.2.](#page-8-0) Common Variables
	- [6.3.](#page-9-0) Configurable Values
	- [6.4.](#page-9-1) Common Message Initialization Rules
	- [6.5.](#page-10-0) Common Retransmition Rules
	- [6.6.](#page-10-1) Common State Transitions
- [7.](#page-12-0) PaC State Machine
	- [7.1.](#page-12-1) Interface between PaC and EAP Peer
		- [7.1.1.](#page-12-2) Delivering EAP Messages from PaC to EAP Peer
		- [7.1.2.](#page-12-3) Delivering EAP Messages from EAP Peer to PaC
		- [7.1.3.](#page-13-0) EAP Restart Notification from PaC to EAP Peer
		- [7.1.4.](#page-13-1) EAP Authentication Result Notification from EAP Peer to

## PaC

- [7.1.5.](#page-13-2) Alternate Failure Notification from PaC to EAP Peer
- [7.2.](#page-14-0) Configurable Values
- [7.3.](#page-14-1) Variables
- [7.4.](#page-15-0) Procedures
- [7.5.](#page-15-1) PaC State Transition Table
- [8.](#page-20-0) PAA State Machine
	- [8.1.](#page-21-0) Interface between PAA and EAP Authenticator
		- [8.1.1.](#page-21-1) EAP Restart Notification from PAA to EAP Authenticator
		- [8.1.2.](#page-21-2) Delivering EAP Responses from PAA to EAP Authenticator
		- [8.1.3.](#page-21-3) Delivering EAP Messages from EAP Authenticator to PAA
		- [8.1.4.](#page-22-0) EAP Authentication Result Notification from EAP

## Authenticator to PAA

- [8.2.](#page-22-1) Variables
- [8.3.](#page-23-0) Procedures
- [8.4.](#page-23-1) PAA State Transition Table
- [9.](#page-30-0) Implementation Considerations
	- **[9.1.](#page-30-1)** PAA and PaC Interface to Service Management Entity
- [10.](#page-31-0) Security Considerations
- [11.](#page-31-1) IANA Considerations
- [12.](#page-31-2) Acknowledgments
- [13.](#page-31-3) References
	- [13.1.](#page-31-3) Normative References
	- [13.2.](#page-31-4) Informative References

## <span id="page-2-0"></span>**1. Introduction**

This document defines the state machines for Protocol Carrying Authentication for Network Access (PANA) [\[RFC5191\] \(Forsberg, D., Ohba,](#page-31-5) [Y., Patil, B., Tschofenig, H., and A. Yegin, "Protocol for Carrying](#page-31-5) [Authentication for Network Access \(PANA\)," May 2008.\).](#page-31-5) There are state machines for the PANA client (PaC) and for the PANA Authentication Agent (PAA). Each state machine is specified through a set of variables, procedures and a state transition table. The state machines and associated models described in this document are informative only. Implementations may achieve similar results using different models and/ or methods.

A PANA protocol execution consists of several exchanges to carry authentication information. Specifically, EAP PDUs are transported inside PANA PDUs between PaC and PAA, that is PANA represents a lower layer for EAP protocol. Thus, a PANA state machine bases its execution on an EAP state machine execution and vice versa. Thus this document also shows for each of PaC and PAA an interface between an EAP state machine and a PANA state machine and how this interface allows to exchange information between them. Thanks to this interface, a PANA state machine can be informed about several events generated in an EAP state machine and make its execution conditional to its events. The details of EAP state machines are out of the scope of this document. Additional information can be found in [\[RFC4137\] \(Vollbrecht,](#page-31-6) [J., Eronen, P., Petroni, N., and Y. Ohba, "State Machines for](#page-31-6) [Extensible Authentication Protocol \(EAP\) Peer and Authenticator,"](#page-31-6) [August 2005.\).](#page-31-6) Nevertheless PANA state machines presented here have been coordinated with state machines shown by [\[RFC4137\] \(Vollbrecht,](#page-31-6) [J., Eronen, P., Petroni, N., and Y. Ohba, "State Machines for](#page-31-6) [Extensible Authentication Protocol \(EAP\) Peer and Authenticator,"](#page-31-6) [August 2005.\).](#page-31-6)

This document, apart from defining PaC and PAA state machines and their interfaces to EAP state machines (running on top of PANA), provides some implementation considerations, taking into account that it is not a specification but an implementation guideline.

## <span id="page-2-1"></span>**2. Terminology**

 [TOC](#page-1-0) 

 [TOC](#page-1-0) 

This document reuses the terminology used in [\[RFC5191\] \(Forsberg, D.,](#page-31-5) [Ohba, Y., Patil, B., Tschofenig, H., and A. Yegin, "Protocol for](#page-31-5) [Carrying Authentication for Network Access \(PANA\)," May 2008.\)](#page-31-5).

## <span id="page-3-0"></span>**3.** Interface Between PANA and EAP **TOC**

PANA carries EAP messages exchanged between an EAP peer and an EAP authenticator (see [Figure 1 \(Interface between PANA and EAP\)\)](#page-3-1). Thus a PANA state machine interacts with an EAP state machine. Two state machines are defined in this document : the PaC state machine (see [Section 7 \(PaC State Machine\)](#page-12-0)) and the PAA state machine (see [Section 8 \(PAA State Machine\)](#page-20-0)). The definition of each state machine consists of a set of variables, procedures and a state transition table. A subset of these variables and procedures defines the interface between a PANA state machine and an EAP state machine and the state transition table defines the PANA state machine behavior based on results obtained through them.

On the one hand, the PaC state machine interacts with an EAP peer state machine in order to carry out the PANA protocol on the PaC side. On the other hand, the PAA state machine interacts with an EAP authenticator state machine to run the PANA protocol on the PAA side.

<span id="page-3-1"></span> Peer |EAP Auth EAP <---------|------------> EAP  $\begin{array}{ccccccc} \wedge & & & & & & \wedge & & \wedge & \end{array}$  | | | EAP-Message | | EAP-Message EAP-Message | |EAP-Message | | | | v |PANA | v PaC <---------|------------> PAA

#### **Figure 1: Interface between PANA and EAP**

Thus two interfaces are needed between PANA state machines and EAP state machines, namely:

Interface between the PaC state machine and the EAP peer state \* machine

Interface between the PAA state machine and the EAP authenticator \*state machine

In general, the PaC and PAA state machines present EAP messages to the EAP peer and authenticator state machines through the interface, respectively. The EAP peer and authenticator state machines process these messages and sends EAP messages through the PaC and PAA state

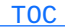

machines that is responsible for actually transmitting this message, respectively.

For example, [\[RFC4137\] \(Vollbrecht, J., Eronen, P., Petroni, N., and Y.](#page-31-6) [Ohba, "State Machines for Extensible Authentication Protocol \(EAP\) Peer](#page-31-6) [and Authenticator," August 2005.\)](#page-31-6) specifies four interfaces to lower layers: (i) an interface between the EAP peer state machine and a lower layer, (ii) an interface between the EAP standalone authenticator state machine and a lower layer, (iii) an interface between the EAP full authenticator state machine and a lower layer and (iv) an interface between the EAP backend authenticator state machine and a lower layer. In this document, the PANA protocol is the lower layer of EAP and only the first three interfaces are of interest to PANA. The second and third interfaces are the same. In this regard, the EAP standalone authenticator or the EAP full authenticator and its state machine in [\[RFC4137\] \(Vollbrecht, J., Eronen, P., Petroni, N., and Y. Ohba, "State](#page-31-6) [Machines for Extensible Authentication Protocol \(EAP\) Peer and](#page-31-6) [Authenticator," August 2005.\)](#page-31-6) are referred to as the EAP authenticator and the EAP authenticator state machine, respectively, in this document. If an EAP peer and an EAP authenticator follow the state machines defined in [\[RFC4137\] \(Vollbrecht, J., Eronen, P., Petroni, N.,](#page-31-6) [and Y. Ohba, "State Machines for Extensible Authentication Protocol](#page-31-6) [\(EAP\) Peer and Authenticator," August 2005.\)](#page-31-6), the interfaces between PANA and EAP could be based on that document. Detailed definition of interfaces between PANA and EAP are described in the subsequent sections.

## <span id="page-4-0"></span>**4. Document Authority**

This document is intended to comply with the technical contents of any of the related documents ([\[RFC5191\] \(Forsberg, D., Ohba, Y., Patil, B.,](#page-31-5) [Tschofenig, H., and A. Yegin, "Protocol for Carrying Authentication for](#page-31-5) [Network Access \(PANA\)," May 2008.\)](#page-31-5) and [\[RFC4137\] \(Vollbrecht, J.,](#page-31-6) [Eronen, P., Petroni, N., and Y. Ohba, "State Machines for Extensible](#page-31-6) [Authentication Protocol \(EAP\) Peer and Authenticator," August 2005.\)](#page-31-6)). When there is a discrepancy, the related documents are considered authoritative and they take precedence over this document.

## <span id="page-4-1"></span>**5. Notations**

The following state transition tables are completed mostly based on the conventions specified in [\[RFC4137\] \(Vollbrecht, J., Eronen, P.,](#page-31-6) [Petroni, N., and Y. Ohba, "State Machines for Extensible Authentication](#page-31-6) [Protocol \(EAP\) Peer and Authenticator," August 2005.\).](#page-31-6) The complete text is described below.

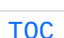

State transition tables are used to represent the operation of the protocol by a number of cooperating state machines each comprising a group of connected, mutually exclusive states. Only one state of each machine can be active at any given time.

All permissible transitions from a given state to other states and associated actions performed when the transitions occur are represented by using triplets of (exit condition, exit action, exit state). All conditions are expressions that evaluate to TRUE or FALSE; if a condition evaluates to TRUE, then the condition is met. A state "ANY" is a wildcard state that matches any state in each state machine except those explicity enumerated as exception states. The exit conditions of a wildcard state are evaluated after all other exit conditions of specific to the current state are met.

On exit from a state, the exit actions defined for the state and the exit condition are executed exactly once, in the order that they appear. (Note that the procedures defined in [\[RFC4137\] \(Vollbrecht, J.,](#page-31-6) [Eronen, P., Petroni, N., and Y. Ohba, "State Machines for Extensible](#page-31-6) [Authentication Protocol \(EAP\) Peer and Authenticator," August 2005.\)](#page-31-6) are executed on entry to a state, which is one major difference from this document.) Each exit action is deemed to be atomic; i.e., execution of an exit action completes before the next sequential exit action starts to execute. No exit action execute outside of a state block. The exit actions in only one state block execute at a time even if the conditions for execution of state blocks in different state machines are satisfied. All exit actions in an executing state block complete execution before the transition to and execution of any other state blocks. The execution of any state block appears to be atomic with respect to the execution of any other state block and the transition condition to that state from the previous state is TRUE when execution commences. The order of execution of state blocks in different state machines is undefined except as constrained by their transition conditions. A variable that is set to a particular value in a state block retains this value until a subsequent state block executes an exit action that modifies the value.

On completion of the transition from the previous state to the current state, all exit conditions occurring during the current state (including exit conditions defined for the wildcard state) are evaluated until an exit condition for that state is met. Any event variable is set to TRUE when the corresponding event occurs and set to FALSE immediately after completion of the action associated with the current state and the event.

<span id="page-5-0"></span>The interpretation of the special symbols and operators used is defined in [\[RFC4137\] \(Vollbrecht, J., Eronen, P., Petroni, N., and Y. Ohba,](#page-31-6) ["State Machines for Extensible Authentication Protocol \(EAP\) Peer and](#page-31-6) [Authenticator," August 2005.\)](#page-31-6).

## **6. Common Rules**

There are following procedures, variables, message initializing rules and state transitions that are common to both the PaC and PAA state machines.

<span id="page-6-0"></span>Throughout this document, the character string "PANA\_MESSAGE\_NAME" matches any one of the abbreviated PANA message names, i.e., "PCI", "PAR", "PAN", "PTR", "PTA", "PNR", "PNA".

## **6.1. Common Procedures**

 [TOC](#page-1-0) 

## **void None()**

A null procedure, i.e., nothing is done.

## **void Disconnect()**

A procedure to delete the PANA session as well as the corresponding EAP session and authorization state.

## **boolean Authorize()**

A procedure to create or modify authorization state. It returns TRUE if authorization is successful. Otherwise, it returns FALSE. It is assumed that Authorize() procedure of PaC state machine always returns TRUE. In the case that a non-keygenerating EAP method is used but a PANA SA is required after successful authentication (generate\_pana\_sa() returns TRUE), Authorize() procedure must return FALSE.

## **void Tx:PANA\_MESSAGE\_NAME[flag](AVPs)**

A procedure to send a PANA message to its peering PANA entity. The "flag" argument contains one or more flag (e.g., Tx:PAR[C]) to be set to the message, except for 'R' (Request) flag. The "AVPs" contains a list of names of optional AVPs to be inserted in the message, except for AUTH AVP.

This procedure includes the following action before actual transmission:

```
          if (flag==S)
              PANA_MESSAGE_NAME.S_flag=Set;
          if (flag==C)
              PANA_MESSAGE_NAME.C_flag=Set;
          if (flag==A)
              PANA_MESSAGE_NAME.A_flag=Set;
          if (flag==P)
              PANA_MESSAGE_NAME.P_flag=Set;
PANA MESSAGE NAME.insert avp(AVPs);
          if (key_available())
  PANA_MESSAGE_NANE.insert_avp("AUTH");
```
## **void TxEAP()**

A procedure to send an EAP message to the EAP state machine it interfaces to.

## **void RtxTimerStart()**

A procedure to start the retransmission timer, reset RTX\_COUNTER variable to zero and set an appropriate value to RTX\_MAX\_NUM variable. Note that RTX\_MAX\_NUM is assumed to be set to the same default value for all messages. However, implementations may also reset RTX\_MAX\_NUM in this procedure and its value may vary depending on the message that was sent.

**void RtxTimerStop()**

A procedure to stop the retransmission timer.

## **void SessionTimerReStart(TIMEOUT)**

A procedure to (re)start PANA session timer. TIMEOUT specifies the expiration time associated of the session timer. Expiration of TIMEOUT will trigger a SESS\_TIMEOUT event.

#### **void SessionTimerStop()**

A procedure to stop the current PANA session timer.

**void Retransmit()**

A procedure to retransmit a PANA message and increment RTX\_COUNTER by one(1).

**void EAP\_Restart()**

A procedure to (re)start an EAP conversation resulting in the re-initialization of an existing EAP session.

## **void PANA\_MESSAGE\_NAME.insert\_avp("AVP\_NAME1", "AVP\_NAME2",...)**

procedure to insert AVPs for each specified AVP name in the list

A

of AVP names in the PANA message. When an AVP name ends with "\*", zero, one or more AVPs are inserted, otherwise one AVP is inserted.

## **boolean PANA\_MESSAGE\_NAME.exist\_avp("AVP\_NAME")**

A procedure that checks whether an AVP of the specified AVP name exists in the specified PANA message and returns TRUE if the specified AVP is found, otherwise returns FALSE.

#### **boolean generate\_pana\_sa()**

A procedure to check whether the EAP method being used generates keys and that a PANA SA will be established on successful authentication. For the PaC, the procedure is also used to check and match the PRF and Integrity algorithm AVPs advertised by the PAA in PAR[S] message. For the PAA, it is used to indicate whether a PRF and Integrity algorithm AVPs will be sent in the PAR[S]. This procedure will return true if a PANA SA will be generated. Otherwise, it returns FALSE.

#### **boolean key\_available()**

A procedure to check whether the PANA session has a PANA\_AUTH\_KEY. If the state machine already has a PANA\_AUTH\_KEY, it returns TRUE. If the state machine does not have a PANA\_AUTH\_KEY, it tries to retrieve an MSK from the EAP entity. If an MSK is retrieved, it computes a PANA\_AUTH\_KEY from the MSK and returns TRUE. Otherwise, it returns FALSE.

#### <span id="page-8-0"></span>**6.2. Common Variables**

#### **PAR.RESULT\_CODE**

This variable contains the Result-Code AVP value in the PANA-Auth-Request message in process. When this variable carries PANA\_SUCCESS it is assumed that the PAR message always contains an EAP-Payload AVP which carries an EAP-Success message.

#### **NONCE\_SENT**

This variable is set to TRUE to indicate that a Nonce-AVP has already been sent. Otherwise it is set to FALSE.

#### **RTX\_COUNTER**

This variable contains the current number of retransmissions of the outstanding PANA message.

#### **Rx:PANA\_MESSAGE\_NAME[flag]**

This event variable is set to TRUE when the specified PANA message is received from its peering PANA

entity. The "flag" contains a flag (e.g., Rx:PAR[C]), except for 'R' (Request) flag.

## **RTX\_TIMEOUT**

This event variable is set to TRUE when the retransmission timer is expired.

## **REAUTH**

This event variable is set to TRUE when an initiation of reauthentication phase is triggered. This event variable can only be set while in the OPEN state.

#### **TERMINATE**

This event variable is set to TRUE when initiation of PANA session termination is triggered. This event variable can only be set while in the OPEN state.

#### **PANA\_PING**

This event variable is set to TRUE when initiation of liveness test based on PANA-Notification exchange is triggered. This event variable can only be set while in the OPEN state.

#### **SESS\_TIMEOUT**

This event is variable is set to TRUE when the session timer has expired.

#### **LIFETIME\_SESS\_TIMEOUT**

Configurable value used by the PaC and PAA to close or disconnect an established session in the access phase. This variable indicates the expiration of the session and is set to the value of Session-Lifetime AVP if present in the last PANA-Auth-Request message in the case of the PaC. Otherwise, it is assumed that the value is infinite and therefore has no expiration. Expiration of LIFETIME\_SESS\_TIMEOUT will cause the event variable SESS\_TIMEOUT to be set.

#### <span id="page-9-0"></span>**ANY**

This event variable is set to TRUE when any event occurs.

#### **6.3. Configurable Values**

## [TOC](#page-1-0)

#### **RTX\_MAX\_NUM**

<span id="page-9-1"></span>Configurable maximum for how many retransmissions should be attempted before aborting.

#### **6.4. Common Message Initialization Rules**

When a message is prepared for sending, it is initialized as follows:

 $*$  For a request message, R-flag of the header is set. Otherwise, R- $\,$ flag is not set.

Other message header flags are not set. They are set explicitly \* by specific state machine actions.

<span id="page-10-0"></span>AVPs that are mandatory included in a message are inserted with \*appropriate values set.

## **6.5. Common Retransmition Rules**

The state machines defined in this document assumes that the PaC and the PAA caches the last transmitted answer message. This scheme is described in Sec 5.2 of [\[RFC5191\] \(Forsberg, D., Ohba, Y., Patil, B.,](#page-31-5) [Tschofenig, H., and A. Yegin, "Protocol for Carrying Authentication for](#page-31-5) [Network Access \(PANA\)," May 2008.\)](#page-31-5). When the PaC or PAA receives a retransmitted or duplicate request, it would be able to re-send the corresponding answer without any aid from the EAP layer. However, to simplify the state machine description, this caching scheme is omitted in the state machines below. In the case that there is not corresponding answer to a re-transmitted request, the request will be handled by the corresponding statemachine.

### <span id="page-10-1"></span>**6.6. Common State Transitions**

The following transitions can occur at any state with exemptions explicitly noted.

 [TOC](#page-1-0) 

# [TOC](#page-1-0)

State: ANY ---------- Exit Condition Exit Action Exit State ------------------------+--------------------------+------------ - - - - - - - - - - - - - (Re-transmissions)- - - - - - - - - - RTX\_TIMEOUT && Retransmit(); (no change) RTX\_COUNTER< RTX\_MAX\_NUM - - - - - - - - - - - - - - - - - - - - - - - - - - - - - - - -  $- - - - - -$  (Reach maximum number of transmissions) - - - - - -(RTX\_TIMEOUT && Disconnect(); CLOSED RTX\_COUNTER>= RTX\_MAX\_NUM) || SESS\_TIMEOUT - - - - - - - - - - - - - - - - - - - - - - - - - - - - - - - - ------------------------- State: ANY except INITIAL ------------------------- Exit Condition Exit Action Exit State ------------------------+--------------------------+------------ - - - - - - - - - - (liveness test initiated by peer)- - - - - - Rx:PNR[P] Tx:PNA[P](); (no change) ------------------------------- State: ANY except WAIT\_PNA\_PING ------------------------------- Exit Condition Exit Action Exit State ------------------------+--------------------------+------------ - - - - - - - - - - - - (liveness test response) - - - - - - - - Rx:PNA[P] None(); (no change)

----------

The following transitions can occur on any exit condition within the specified state.

```
-------------
State: CLOSED
-------------
Exit Condition           Exit Action                Exit State
------------------------+--------------------------+------------
- - - - - - - -(Catch all event on closed state) - - - - - - - -
ANY                      None();                    CLOSED
- - - - - - - - - - - - - - - - - - - - - - - - - - - - - - - -
```
#### <span id="page-12-1"></span><span id="page-12-0"></span>**7. PaC State Machine**

## **7.1. Interface between PaC and EAP Peer**

This interface defines the interactions between a PaC and an EAP peer. The interface serves as a mechanism to deliver EAP messages for the EAP peer. It allows the EAP peer to receive EAP requests and send EAP responses via the PaC. It also provides a mechanism to notify the EAP peer of PaC events and a mechanism to receive notification of EAP peer events. The EAP message delivery mechanism as well as the event notification mechanism in this interface have direct correlation with the PaC state transition table entries. These message delivery and event notifications mechanisms occur only within the context of their associated states or exit actions.

#### <span id="page-12-2"></span>**7.1.1. Delivering EAP Messages from PaC to EAP Peer**

<span id="page-12-3"></span>TxEAP() procedure in the PaC state machine serves as the mechanism to deliver EAP messages contained in PANA-Auth-Request messages to the EAP peer. This procedure is enabled only after an EAP restart event is notified to the EAP peer and before any event resulting in a termination of the EAP peer session. In the case where the EAP peer follows the EAP peer state machine defined in [\[RFC4137\] \(Vollbrecht,](#page-31-6) [J., Eronen, P., Petroni, N., and Y. Ohba, "State Machines for](#page-31-6) [Extensible Authentication Protocol \(EAP\) Peer and Authenticator,"](#page-31-6) [August 2005.\),](#page-31-6) TxEAP() procedure sets eapReq variable of the EAP peer state machine and puts the EAP request in eapReqData variable of the EAP peer state machine.

 [TOC](#page-1-0) 

 [TOC](#page-1-0) 

#### **7.1.2. Delivering EAP Messages from EAP Peer to PaC**

An EAP message is delivered from the EAP peer to the PaC via EAP RESPONSE event variable. The event variable is set when the EAP peer passes the EAP message to its lower-layer. In the case where the EAP peer follows the EAP peer state machine defined in  $[REC4137]$ [\(Vollbrecht, J., Eronen, P., Petroni, N., and Y. Ohba, "State Machines](#page-31-6) [for Extensible Authentication Protocol \(EAP\) Peer and Authenticator,"](#page-31-6) [August 2005.\),](#page-31-6) EAP\_RESPONSE event variable refers to eapResp variable of the EAP peer state machine and the EAP message is contained in eapRespData variable of the EAP peer state machine.

# <span id="page-13-0"></span>**7.1.3. EAP Restart Notification from PaC to EAP Peer**

The EAP peer state machine defined in [\[RFC4137\] \(Vollbrecht, J.,](#page-31-6) [Eronen, P., Petroni, N., and Y. Ohba, "State Machines for Extensible](#page-31-6) [Authentication Protocol \(EAP\) Peer and Authenticator," August 2005.\)](#page-31-6) has an initialization procedure before receiving an EAP message. To initialize the EAP state machine, the PaC state machine defines an event notification mechanism to send an EAP (re)start event to the EAP peer. The event notification is done via EAP\_Restart() procedure in the initialization action of the PaC state machine.

## <span id="page-13-1"></span>**7.1.4. EAP Authentication Result Notification from EAP Peer to PaC**

<span id="page-13-2"></span>In order for the EAP peer to notify the PaC of an EAP authentication result, EAP\_SUCCESS and EAP\_FAILURE event variables are defined. In the case where the EAP peer follows the EAP peer state machine defined in [\[RFC4137\] \(Vollbrecht, J., Eronen, P., Petroni, N., and Y. Ohba, "State](#page-31-6) [Machines for Extensible Authentication Protocol \(EAP\) Peer and](#page-31-6) [Authenticator," August 2005.\)](#page-31-6), EAP SUCCESS and EAP FAILURE event variables refer to eapSuccess and eapFail variables of the EAP peer state machine, respectively. In this case, if EAP\_SUCCESS event variable is set to TRUE and an MSK is generated by the EAP authentication method in use, eapKeyAvailable variable is set to TRUE and eapKeyData variable contains the MSK. Note that EAP\_SUCCESS and EAP\_FAILURE event variables may be set to TRUE even before the PaC receives a PAR with a 'Complete' flag set from the PAA.

 [TOC](#page-1-0) 

 [TOC](#page-1-0) 

## **7.1.5. Alternate Failure Notification from PaC to EAP Peer**

alt\_reject() procedure in the PaC state machine serves as the mechanism to deliver an authentication failure event to the EAP peer without accompanying an EAP message. In the case where the EAP peer follows the EAP peer state machine defined in [\[RFC4137\] \(Vollbrecht, J., Eronen,](#page-31-6) [P., Petroni, N., and Y. Ohba, "State Machines for Extensible](#page-31-6) [Authentication Protocol \(EAP\) Peer and Authenticator," August 2005.\)](#page-31-6), alt\_reject() procedure sets altReject variable of the EAP peer state machine. Note that the EAP peer state machine in [\[RFC4137\] \(Vollbrecht,](#page-31-6) [J., Eronen, P., Petroni, N., and Y. Ohba, "State Machines for](#page-31-6) [Extensible Authentication Protocol \(EAP\) Peer and Authenticator,"](#page-31-6) [August 2005.\)](#page-31-6) also defines altAccept variable, however, it is never used in PANA in which EAP-Success messages are reliably delivered by the last PANA-Auth exchange.

## <span id="page-14-0"></span>**7.2. Configurable Values**

#### **FAILED\_SESS\_TIMEOUT**

Configurable value that allows the PaC to determine whether a PaC authentication and authorization phase has stalled without an explicit EAP success or failure notification.

#### <span id="page-14-1"></span>**7.3. Variables**

#### **AUTH\_USER**

This event variable is set to TRUE when initiation of EAP-based (re-)authentication is triggered by the application.

#### **EAP\_SUCCESS**

This event variable is set to TRUE when the EAP peer determines that EAP conversation completes with success.

#### **EAP\_FAILURE**

This event variable is set to TRUE when the EAP peer determines that EAP conversation completes with failure.

#### **EAP\_RESPONSE**

This event variable is set to TRUE when the EAP peer delivers an EAP message to the PaC. This event accompanies an EAP message received from the EAP peer.

 [TOC](#page-1-0) 

## **EAP\_RESP\_TIMEOUT**

This event variable is set to TRUE when the PaC that has passed an EAP message to the EAP-layer does not receive a subsequent EAP message from the the EAP-layer in a given period. This provides a time limit for certain EAP methods where user interaction maybe required.

## <span id="page-15-0"></span>**7.4. Procedures**

 [TOC](#page-1-0) 

## **boolean eap\_piggyback()**

This procedures returns TRUE to indicate whether the next EAP response will be carried in the pending PAN message for optimization.

**void alt\_reject()**

This procedure informs the EAP peer of an authentication failure event without accompanying an EAP message.

**void EAP\_RespTimerStart()**

A procedure to start a timer to receive an EAP-Response from the EAP peer.

```
void EAP_RespTimerStop()
```
<span id="page-15-1"></span>A procedure to stop a timer to receive an EAP-Response from the EAP peer.

**7.5. PaC State Transition Table**

```
State: INITIAL (Initial State)
------------------------------
Initialization Action:
    NONCE_SENT=Unset;
    RTX_COUNTER=0;
    RtxTimerStop();
Exit Condition           Exit Action                Exit State
------------------------+--------------------------+-----------
- - - - - - - - - - (PaC-initiated Handshake) - - - - - - - - -
AUTH_USER Tx: PCI[]( ); INITIAL
                                                        RtxTimerStart();
                                                        SessionTimerReStart
                                                           (FAILED_SESS_TIMEOUT);
 - - - - - - - - - - - - - - - - - - - - - - - - - - - - - - - -
- - - - - - -(PAA-initiated Handshake, not optimized) - - - - -
Rx:PAR[S] &&             EAP_Restart();             WAIT_PAA
!PAR.exist_avp           SessionTimerReStart
("EAP-Payload")              (FAILED_SESS_TIMEOUT);
                                                        if (generate_pana_sa())
                                                                 Tx:PAN[S]("PRF-Algorithm",
                                                                        "Integrity-Algorithm");
                                                        else
                                                                 Tx:PAN[S]();
     - - - - - - - - - - - - - - - - - - - - - - - - - - - - - - - -
- - - - - - - -(PAA-initiated Handshake, optimized) - - - - - -
Rx:PAR[S] &&             EAP_Restart();             INITIAL
PAR.exist_avp TxEAP();
("EAP-Payload") &&       SessionTimerReStart
eap_piggyback()            (FAILED_SESS_TIMEOUT);
Rx:PAR[S] &&             EAP_Restart();             WAIT_EAP_MSG
PAR.exist_avp TxEAP();
("EAP-Payload") &&       SessionTimerReStart
!eap_piggyback()           (FAILED_SESS_TIMEOUT);
                                                        if (generate_pana_sa())
                                                                 Tx:PAN[S]("PRF-Algorithm",
                                                                      "Integrity-Algorithm");
                                                        else
                                                                 Tx:PAN[S]();
EAP_RESPONSE             if (generate_pana_sa())    WAIT_PAA
                                                                 Tx:PAN[S]("EAP-Payload",
                                                                      "PRF-Algorithm",
```
------------------------------

 "Integrity-Algorithm"); else Tx:PAN[S]("EAP-Payload"); - - - - - - - - - - - - - - - - - - - - - - - - - - - - - - - - --------------- State: WAIT\_PAA --------------- Exit Condition Exit Action Exit State ------------------------+--------------------------+------------ - - - - - - - - - - - - - - -(PAR-PAN exchange) - - - - - - - - Rx:PAR[] && RtxTimerStop(); WAIT\_EAP\_MSG !eap\_piggyback() TxEAP(); EAP\_RespTimerStart(); if (NONCE\_SENT==Unset) { NONCE\_SENT=Set; Tx:PAN[]("Nonce"); } else Tx:PAN[](); Rx:PAR[] && RtxTimerStop(); WAIT\_EAP\_MSG eap\_piggyback() TxEAP(); EAP\_RespTimerStart(); Rx:PAN[] RtxTimerStop(); WAIT\_PAA - - - - - - - - - - - - - - - - - - - - - - - - - - - - - - - - - - - - - - - - - - - - - - -(PANA result) - - - - - - - - - - Rx:PAR[C] && TxEAP(); WAIT\_EAP\_RESULT PAR.RESULT\_CODE== PANA\_SUCCESS Rx:PAR[C] && if (PAR.exist\_avp WAIT\_EAP\_RESULT\_ PAR.RESULT\_CODE!= ("EAP-Payload")) CLOSE PANA\_SUCCESS TXEAP(); else alt\_reject(); - - - - - - - - - - - - - - - - - - - - - - - - - - - - - - - - ------------------- State: WAIT\_EAP\_MSG ------------------- Exit Condition Exit Action Exit State ------------------------+--------------------------+------------ - - - - - - - - - - (Return PAN/PAR from EAP) - - - - - - - - - EAP\_RESPONSE && EAP\_RespTimerStop() WAIT\_PAA eap\_piggyback() if (NONCE\_SENT==Unset) {

 Tx:PAN[]("EAP-Payload", "Nonce"); NONCE\_SENT=Set; } else Tx:PAN[]("EAP-Payload"); EAP\_RESPONSE && EAP\_RespTimerStop() WAIT\_PAA !eap\_piggyback() Tx:PAR[]("EAP-Payload"); RtxTimerStart(); EAP\_RESP\_TIMEOUT && Tx:PAN[](); WAIT\_PAA eap\_piggyback() EAP\_FAILURE SessionTimerStop(); CLOSED Disconnect(); - - - - - - - - - - - - - - - - - - - - - - - - - - - - - - - - ---------------------- State: WAIT EAP RESULT ---------------------- Exit Condition Exit Action Exit State ------------------------+--------------------------+------------ - - - - - - - - - - - - - (EAP Result) - - - - - - - - - - - - - EAP\_SUCCESS if (PAR.exist\_avp OPEN ("Key-Id")) Tx:PAN[C]("Key-Id"); else  $Tx: PAN[C]($  ; Authorize(); SessionTimerReStart (LIFETIME\_SESS\_TIMEOUT); EAP\_FAILURE Tx:PAN[C](); CLOSED SessionTimerStop(); Disconnect(); - - - - - - - - - - - - - - - - - - - - - - - - - - - - - - - - ---------------------------- State: WAIT\_EAP\_RESULT\_CLOSE ---------------------------- Exit Condition Exit Action Exit State ------------------------+--------------------------+------------ - - - - - - - - - - - - - (EAP Result) - - - - - - - - - - - - - EAP\_SUCCESS || if (EAP\_SUCCESS && CLOSED EAP\_FAILURE PAR.exist\_avp("Key-Id")) Tx:PAN[C]("Key-Id"); else

# $Tx: PAN[C]($  ; SessionTimerStop(); Disconnect();

- - - - - - - - - - - - - - - - - - - - - - - - - - - - - - - -

----------- State: OPEN ----------- Exit Condition Exit Action Exit State ------------------------+--------------------------+------------ - - - - - - - - - - (liveness test initiated by PaC)- - - - - - PANA\_PING Tx:PNR[P](); WAIT\_PNA\_PING RtxTimerStart(); - - - - - - - - - - - - - - - - - - - - - - - - - - - - - - - - - - - - - - - - - - (re-authentication initiated by PaC)- - - - - - REAUTH NONCE\_SENT=Unset; WAIT\_PNA\_REAUTH  $Tx:PNR[A]($  ; RtxTimerStart(); - - - - - - - - - - - - - - - - - - - - - - - - - - - - - - - - - - - - - - - - - - (re-authentication initiated by PAA)- - - - - - Rx:PAR[] EAP\_RespTimerStart(); WAIT\_EAP\_MSG TxEAP(); if (!eap\_piggyback()) Tx:PAN[]("Nonce"); else NONCE\_SENT=Unset; SessionTimerReStart (FAILED\_SESS\_TIMEOUT); - - - - - - - - - - - - - - - - - - - - - - - - - - - - - - - - - - - - - - - - -(Session termination initiated by PAA) - - - - - - Rx:PTR[] Tx:PTA[](); CLOSED SessionTimerStop(); Disconnect(); - - - - - - - - - - - - - - - - - - - - - - - - - - - - - - - - - - - - - - - - -(Session termination initiated by PaC) - - - - - - TERMINATE TX:PTR[](); SESS\_TERM RtxTimerStart(); SessionTimerStop(); - - - - - - - - - - - - - - - - - - - - - - - - - - - - - - - - - ---------------------- State: WAIT\_PNA\_REAUTH ---------------------- Exit Condition Exit Action Exit State ------------------------+--------------------------+------------  $- - - - - - - -$  (re-authentication initiated by PaC) - - - - -Rx:PNA[A] RtxTimerStop(); WAIT\_PAA

<span id="page-20-0"></span> SessionTimerReStart (FAILED\_SESS\_TIMEOUT); - - - - - - - - - - - - - - - - - - - - - - - - - - - - - - - -  $- - - - - - -$  (Session termination initiated by PAA)  $- - - - -$ Rx:PTR[] Rx:PTR[] RtxTimerStop(); CLOSED Tx:PTA[](); SessionTimerStop(); Disconnect(); - - - - - - - - - - - - - - - - - - - - - - - - - - - - - - - - -------------------- State: WAIT\_PNA\_PING -------------------- Exit Condition Exit Action Exit State ------------------------+--------------------------+------------ - - - - - - - - -(liveness test initiated by PaC) - - - - - - - Rx:PNA[P] RtxTimerStop(); OPEN - - - - - - - - - - - - - - - - - - - - - - - - - - - - - - - -  $- - - - - - - -$  (re-authentication initiated by PAA)- - - - -Rx:PAR[] RtxTimerStop(); WAIT\_EAP\_MSG EAP\_RespTimerStart(); TxEAP(); if (!eap\_piggyback()) Tx:PAN[]("Nonce"); else belge belse NONCE\_SENT=Unset; SessionTimerReStart (FAILED\_SESS\_TIMEOUT); - - - - - - - - - - - - - - - - - - - - - - - - - - - - - - - - - - - - - - - - -(Session termination initiated by PAA) - - - - - - Rx:PTR[] RtxTimerStop(); CLOSED Tx:PTA[](); SessionTimerStop(); Disconnect(); - - - - - - - - - - - - - - - - - - - - - - - - - - - - - - - - - ---------------- State: SESS\_TERM ---------------- Exit Condition Exit Action Exit State ------------------------+--------------------------+------------ - - - - - - - -(Session termination initiated by PaC) - - - - - Rx:PTA[] Disconnect(); CLOSED - - - - - - - - - - - - - - - - - - - - - - - - - - - - - - - -

## <span id="page-21-0"></span>**8. PAA State Machine**

 [TOC](#page-1-0) 

## **8.1. Interface between PAA and EAP Authenticator**

The interface between a PAA and an EAP authenticator provides a mechanism to deliver EAP messages for the EAP authenticator as well as a mechanism to notify the EAP authenticator of PAA events and to receive notification of EAP authenticator events. These message delivery and event notification mechanisms occur only within context of their associated states or exit actions.

## <span id="page-21-1"></span>**8.1.1. EAP Restart Notification from PAA to EAP Authenticator**

An EAP authenticator state machine defined in [\[RFC4137\] \(Vollbrecht,](#page-31-6) [J., Eronen, P., Petroni, N., and Y. Ohba, "State Machines for](#page-31-6) [Extensible Authentication Protocol \(EAP\) Peer and Authenticator,"](#page-31-6) [August 2005.\)](#page-31-6) has an initialization procedure before sending the first EAP request. To initialize the EAP state machine, the PAA state machine defines an event notification mechanism to send an EAP (re)start event to the EAP authenticator. The event notification is done via EAP\_Restart() procedure in the initialization action of the PAA state machine.

#### <span id="page-21-2"></span>**8.1.2. Delivering EAP Responses from PAA to EAP Authenticator**

<span id="page-21-3"></span>TxEAP() procedure in the PAA state machine serves as the mechanism to deliver EAP-Responses contained in PANA-Auth-Answer messages to the EAP authenticator. This procedure is enabled only after an EAP restart event is notified to the EAP authenticator and before any event resulting in a termination of the EAP authenticator session. In the case where the EAP authenticator follows the EAP authenticator state machines defined in [\[RFC4137\] \(Vollbrecht, J., Eronen, P., Petroni, N.,](#page-31-6) [and Y. Ohba, "State Machines for Extensible Authentication Protocol](#page-31-6) [\(EAP\) Peer and Authenticator," August 2005.\)](#page-31-6), TxEAP() procedure sets eapResp variable of the EAP authenticator state machine and puts the EAP response in eapRespData variable of the EAP authenticator state machine.

 [TOC](#page-1-0) 

 [TOC](#page-1-0) 

#### **8.1.3. Delivering EAP Messages from EAP Authenticator to PAA**

An EAP request is delivered from the EAP authenticator to the PAA via EAP REQUEST event variable. The event variable is set when the EAP authenticator passes the EAP request to its lower-layer. In the case where the EAP authenticator follows the EAP authenticator state machines defined in [\[RFC4137\] \(Vollbrecht, J., Eronen, P., Petroni, N.,](#page-31-6) [and Y. Ohba, "State Machines for Extensible Authentication Protocol](#page-31-6) [\(EAP\) Peer and Authenticator," August 2005.\)](#page-31-6), EAP\_REQUEST event variable refers to eapReq variable of the EAP authenticator state machine and the EAP request is contained in eapReqData variable of the EAP authenticator state machine.

# <span id="page-22-0"></span>**8.1.4. EAP Authentication Result Notification from EAP Authenticator to PAA**

In order for the EAP authenticator to notify the PAA of the EAP authentication result, EAP\_SUCCESS, EAP\_FAILURE and EAP\_TIMEOUT event variables are defined. In the case where the EAP authenticator follows the EAP authenticator state machines defined in [\[RFC4137\] \(Vollbrecht,](#page-31-6) [J., Eronen, P., Petroni, N., and Y. Ohba, "State Machines for](#page-31-6) [Extensible Authentication Protocol \(EAP\) Peer and Authenticator,"](#page-31-6) [August 2005.\),](#page-31-6) EAP\_SUCCESS, EAP\_FAILURE and EAP\_TIMEOUT event variables refer to eapSuccess, eapFail and eapTimeout variables of the EAP authenticator state machine, respectively. In this case, if EAP\_SUCCESS event variable is set to TRUE, an EAP-Success message is contained in eapReqData variable of the EAP authenticator state machine, and additionally, eapKeyAvailable variable is set to TRUE and eapKeyData variable contains an MSK if the MSK is generated as a result of successful authentication by the EAP authentication method in use. Similarly, if EAP\_FAILURE event variable is set to TRUE, an EAP-Failure message is contained in eapReqData variable of the EAP authenticator state machine. The PAA uses EAP\_SUCCESS, EAP\_FAILURE and EAP\_TIMEOUT event variables as a trigger to send a PAR message to the PaC.

## <span id="page-22-1"></span>**8.2. Variables**

 [TOC](#page-1-0) 

**OPTIMIZED\_INIT**

This variable indicates whether the PAA is able to

 [TOC](#page-1-0) 

piggyback an EAP-Request in the initial PANA-Auth-Request. Otherwise it is set to FALSE.

## **PAC\_FOUND**

This variable is set to TRUE as a result of a PAA initiated handshake.

#### **REAUTH\_TIMEOUT**

This event variable is set to TRUE to indicate that the PAA initiates a re-authentication with the PaC. The reauthentication timeout should be set to a value less than the session timeout carried in the Session-Lifetime AVP if present.

#### **EAP\_SUCCESS**

This event variable is set to TRUE when EAP conversation completes with success. This event accompanies an EAP- Success message passed from the EAP authenticator.

#### **EAP\_FAILURE**

This event variable is set to TRUE when EAP conversation completes with failure. This event accompanies an EAP- Failure message passed from the EAP authenticator.

## **EAP\_REQUEST**

This event variable is set to TRUE when the EAP authenticator delivers an EAP Request to the PAA. This event accompanies an EAP-Request message received from the EAP authenticator.

#### **EAP\_TIMEOUT**

This event variable is set to TRUE when EAP conversation times out without generating an EAP-Success or an EAP-Failure message. This event does not accompany any EAP message.

#### <span id="page-23-0"></span>**8.3. Procedures**

#### **boolean new\_key\_available()**

<span id="page-23-1"></span>A procedure to check whether the PANA session has a new PANA AUTH KEY. If the state machine already have a PANA\_AUTH\_KEY, it returns FALSE. If the state machine does not have a PANA AUTH KEY, it tries to retrieve an MSK from the EAP entity. If an MSK has been retrieved, it computes a PANA AUTH KEY from the MSK and returns TRUE. Otherwise, it returns FALSE.

# **8.4. PAA State Transition Table**

```
State: INITIAL (Initial State)
------------------------------
Initialization Action:
    OPTIMIZED_INIT=Set|Unset;
    NONCE_SENT=Unset;
    RTX_COUNTER=0;
    RtxTimerStop();
Exit Condition           Exit Action                Exit State
------------------------+--------------------------+------------
  - - - - - - - - (PCI and PAA initiated PANA) - - - - - - - - -
(Rx:PCI[] ||             if (OPTIMIZED_INIT ==      INITIAL
 PAC_FOUND) Set) {
                                                                EAP_Restart();
                                                                SessionTimerReStart
                                                                  (FAILED_SESS_TIMEOUT);
                         }
                                                           else {
                                                                if (generate_pana_sa())
                                                                            Tx:PAR[S]("PRF-Algorithm",
                                                                                   "Integrity-Algorithm");
                                                                else
                                                                           Tx:PAR[S]();
                         }
EAP_REQUEST              if (generate_pana_sa())    INITIAL
                                                                    Tx:PAR[S]("EAP-Payload",
                                                                            "PRF-Algorithm",
                                                                            "Integrity-Algorithm");
                                                           else
                                                                    Tx:PAR[S]("EAP-Payload");
                                                           RtxTimerStart();
          - - - - - - - - - - - - - - - - - - - - - - - - - - - - - - - -
- - - - - - - - - - - - - - (PAN Handling)  - - - - - - - - - -
Rx:PAN[S] &&             if (PAN.exist_avp          WAIT_EAP_MSG
((OPTIMIZED_INIT == ("EAP-Payload"))Unset) || TxEAP();
PAN.exist_avp else {
    ("EAP-Payload"))         EAP_Restart();
                                                               SessionTimerReStart
                                                                  (FAILED_SESS_TIMEOUT);
                         }
Rx:PAN[S] &&             None();                    WAIT_PAN_OR_PAR
```
------------------------------

```
(OPTIMIZED_INIT ==
     Set) &&
! PAN.exist_avp
  ("EAP-Payload")
- - - - - - - - - - - - - - - - - - - - - - - - - - - - - - - -
-------------------
State: WAIT_EAP_MSG
-------------------
Exit Condition           Exit Action                Exit State
------------------------+--------------------------+------------
- - - - - - - - - - - - (Receiving EAP-Request)- - - - - - - - -
EAP_REQUEST              if (NONCE_SENT==Unset) {   WAIT_PAN_OR_PAR
                                                                    Tx:PAR[]("Nonce",
                                                                                           "EAP-Payload");
                                                                    NONCE_SENT=Set;
                         }
                                                               else
                                                                    Tx:PAR[]("EAP-Payload");
                                                               RtxTimerStart();
      - - - - - - - - - - - - - - - - - - - - - - - - - - - - - - - -
- - - - - - - - - - -(Receiving EAP-Success/Failure) - - - - -
EAP_FAILURE              PAR.RESULT_CODE =          WAIT_FAIL_PAN
                                                                    PANA_AUTHENTICATION_
                                                                              REJECTED;
                                                               Tx:PAR[C]("EAP-Payload");
                                                               RtxTimerStart();
                                                               SessionTimerStop();
EAP_SUCCESS &&           PAR.RESULT_CODE =          WAIT_SUCC_PAN
Authorize()                PANA_SUCCESS;
                                                               if (new_key_available())
                                                                    Tx:PAR[C]("EAP-Payload",
                                                                                 "Key-Id");
                                                               else
                                                                    Tx:PAR[C]("EAP-Payload");
                                                               RtxTimerStart();
EAP_SUCCESS &&           PAR.RESULT_CODE =          WAIT_FAIL_PAN
!Authorize()               PANA_AUTHORIZATION_
                                                                         REJECTED;
                                                               if (new_key_available())
                                                                    Tx:PAR[C]("EAP-Payload",
                                                                                 "Key-Id");
                                                               else
                                                                    Tx:PAR[C]("EAP-Payload");
                                                               RtxTimerStart();
```
- - - - - - - - - - - - - - - - - - - - - - - - - - - - - - - - - - - - - (Receiving EAP-Timeout or invalid message) - - - - - EAP\_TIMEOUT SessionTimerStop(); CLOSED Disconnect(); - - - - - - - - - - - - - - - - - - - - - - - - - - - - - - - - -------------------- State: WAIT\_SUCC\_PAN -------------------- Event/Condition Action Exit State ------------------------+--------------------------+------------ - - - - - - - - - - - - - (PAN Processing)- - - - - - - - - - - Rx:PAN[C] Rx:PAN[C] RtxTimerStop(); OPEN SessionTimerReStart (LIFETIME\_SESS\_TIMEOUT); - - - - - - - - - - - - - - - - - - - - - - - - - - - - - - - - -------------------- State: WAIT\_FAIL\_PAN -------------------- Exit Condition Exit Action Exit State ------------------------+--------------------------+------------ - - - - - - - - - - - - - - (PAN Processing)- - - - - - - - - - Rx:PAN[C] RtxTimerStop(); CLOSED Disconnect(); - - - - - - - - - - - - - - - - - - - - - - - - - - - - - - - - ----------- State: OPEN ----------- Event/Condition Action Exit State ------------------------+--------------------------+------------  $- - - - - - -$  (re-authentication initiated by PaC) - - - - - -Rx:PNR[A] NONCE\_SENT=Unset; WAIT\_EAP\_MSG EAP\_Restart();  $Tx:PNA[A]($  ; - - - - - - - - - - - - - - - - - - - - - - - - - - - - - - - -  $- - - - - - -$  (re-authentication initiated by PAA)- - - - - -REAUTH || NONCE\_SENT=Unset; WAIT\_EAP\_MSG REAUTH\_TIMEOUT EAP\_Restart(); - - - - - - - - - - - - - - - - - - - - - - - - - - - - - - - - - - (liveness test based on PNR-PNA exchange initiated by PAA)- PANA\_PING Tx:PNR[P](); WAIT\_PNA\_PING RtxTimerStart(); - - - - - - - - - - - - - - - - - - - - - - - - - - - - - - - -

- - - - - - - - (Session termination initated from PAA) - - - - TERMINATE  $Tx:PTR[]()$ ; SESS\_TERM SessionTimerStop(); RtxTimerStart(); - - - - - - - - - - - - - - - - - - - - - - - - - - - - - - - - - - - - - - - - (Session termination initated from PaC) - - - - Rx:PTR[] Tx:PTA[](); CLOSED SessionTimerStop(); Disconnect(); - - - - - - - - - - - - - - - - - - - - - - - - - - - - - - - - -------------------- State: WAIT\_PNA\_PING -------------------- Exit Condition Exit Action Exit State ------------------------+--------------------------+------------ - - - - - - - - - - - - - -(PNA processing) - - - - - - - - - - Rx:PNA[P] RtxTimerStop(); OPEN - - - - - - - - - - - - - - - - - - - - - - - - - - - - - - - -  $- - - - - - -$  (re-authentication initiated by PaC) - - - - - -Rx:PNR[A] RtxTimerStop(); WAIT\_EAP\_MSG NONCE\_SENT=Unset; EAP\_Restart(); Tx:PNA[A](); - - - - - - - - - - - - - - - - - - - - - - - - - - - - - - - - - - - - - - - - (Session termination initated from PaC) - - - - Rx:PTR[] RtxTimerStop(); CLOSED  $Tx:PTA[]($  ; SessionTimerStop(); Disconnect(); - - - - - - - - - - - - - - - - - - - - - - - - - - - - - - - - ---------------------- State: WAIT\_PAN\_OR\_PAR ---------------------- Exit Condition Exit Action Exit State ------------------------+--------------------------+------------ - - - - - - - - - - - - - (PAR Processing)- - - - - - - - - - - Rx:PAR[] TxEAP(); WAIT\_EAP\_MSG RtxTimerStop(); Tx:PAN[](); - - - - - - - - - - - - - - - - - - - - - - - - - - - - - - - -  $- - - - -$  (Pass EAP Response to the EAP authenticator)- - - -Rx:PAN[] && TxEAP(); WAIT\_EAP\_MSG PAN.exist\_avp RtxTimerStop(); ("EAP-Payload") - - - - - - - - - - - - - - - - - - - - - - - - - - - - - - - -

- - - - - - - - - - (PAN without an EAP response) - - - - - - - Rx:PAN[] && RtxTimerStop(); WAIT\_PAN\_OR\_PAR !PAN.exist\_avp ("EAP-Payload") - - - - - - - - - - - - - - - - - - - - - - - - - - - - - - - - - - - - - - - - - - - -(EAP retransmission) - - - - - - - - - - EAP\_REQUEST RtxTimerStop(); WAIT\_PAN\_OR\_PAR Tx:PAR[]("EAP-Payload"); RtxTimerStart(); - - - - - - - - - - - - - - - - - - - - - - - - - - - - - - - - - - - - - - - (EAP authentication timeout or failure)- - - - - EAP\_FAILURE || RtxTimerStop(); CLOSED EAP\_TIMEOUT SessionTimerStop(); Disconnect(); - - - - - - - - - - - - - - - - - - - - - - - - - - - - - - - - ---------------- State: SESS\_TERM ---------------- Exit Condition Exit Action Exit State ------------------------+--------------------------+------------ - - - - - - - - - - - - - -(PTA processing) - - - - - - - - - - Rx:PTA[] RtxTimerStop(); CLOSED Disconnect(); - - - - - - - - - - - - - - - - - - - - - - - - - - - - - - - -

#### <span id="page-30-1"></span><span id="page-30-0"></span>**9. Implementation Considerations**

 [TOC](#page-1-0) 

 [TOC](#page-1-0) 

#### **9.1. PAA and PaC Interface to Service Management Entity**

In general, it is assumed each device or network equipment has a PANA protocol stack available for use by other modules within the device or network equipment. One such module is the Service Management Entity (SME). The SME is a generic term for modules that manages different services (including network protocols) that installed on a device or equipment. To integrate PANA protocol with the SME, it is recommended that a generic interface (i.e., the SME-PANA interface) between the SME and the PANA protocol stack be provided by the implementation. This interface should include common procedures such as startup, shutdown and re-authenticate signals. It should also provision for extracting keying material. For the PAA, the SME-PANA interface should also

provide a method for communicating filtering parameters to the EP(s) when cryptographic filtering is used. The filtering parameters include keying material used for bootstrapping secured transport such as IPsec. When a PAA device interacts with the backend authentication server using a AAA protocol, its SME may also provide an interface to the AAA protocol to obtain authorization parameters such as the authorization lifetime and additional filtering parameters.

## <span id="page-31-0"></span>**10. Security Considerations**

<span id="page-31-1"></span>This document's intent is to describe the PANA state machines fully. To this end, any security concerns with this document are likely a reflection of security concerns with PANA itself.

## **11. IANA Considerations**

<span id="page-31-2"></span>This document has no actions for IANA.

## **12. Acknowledgments**

This work was started from state machines originally made by Dan Forsberg.

#### <span id="page-31-3"></span>**13. References**

## **13.1. Normative References**

<span id="page-31-5"></span>[RFC5191] Forsberg, D., Ohba, Y., Patil, B., Tschofenig, H., and A. Yegin, "[Protocol for Carrying Authentication for Network](http://tools.ietf.org/html/rfc5191) [Access \(PANA\),](http://tools.ietf.org/html/rfc5191)" RFC 5191, May 2008 [\(TXT](http://www.rfc-editor.org/rfc/rfc5191.txt)).

## <span id="page-31-4"></span>**13.2. Informative References**

<span id="page-31-6"></span>[RFC4137]

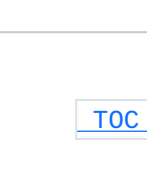

 [TOC](#page-1-0) 

 [TOC](#page-1-0) 

 [TOC](#page-1-0) 

Vollbrecht, J., Eronen, P., Petroni, N., and Y. Ohba, "[State Machines for Extensible Authentication Protocol](http://tools.ietf.org/html/rfc4137) [\(EAP\) Peer and Authenticator,](http://tools.ietf.org/html/rfc4137)" RFC 4137, August 2005 ([TXT](http://www.rfc-editor.org/rfc/rfc4137.txt), [PDF](http://www.rfc-editor.org/rfc/rfc4137.pdf)).

# <span id="page-32-0"></span>**Authors' Addresses**

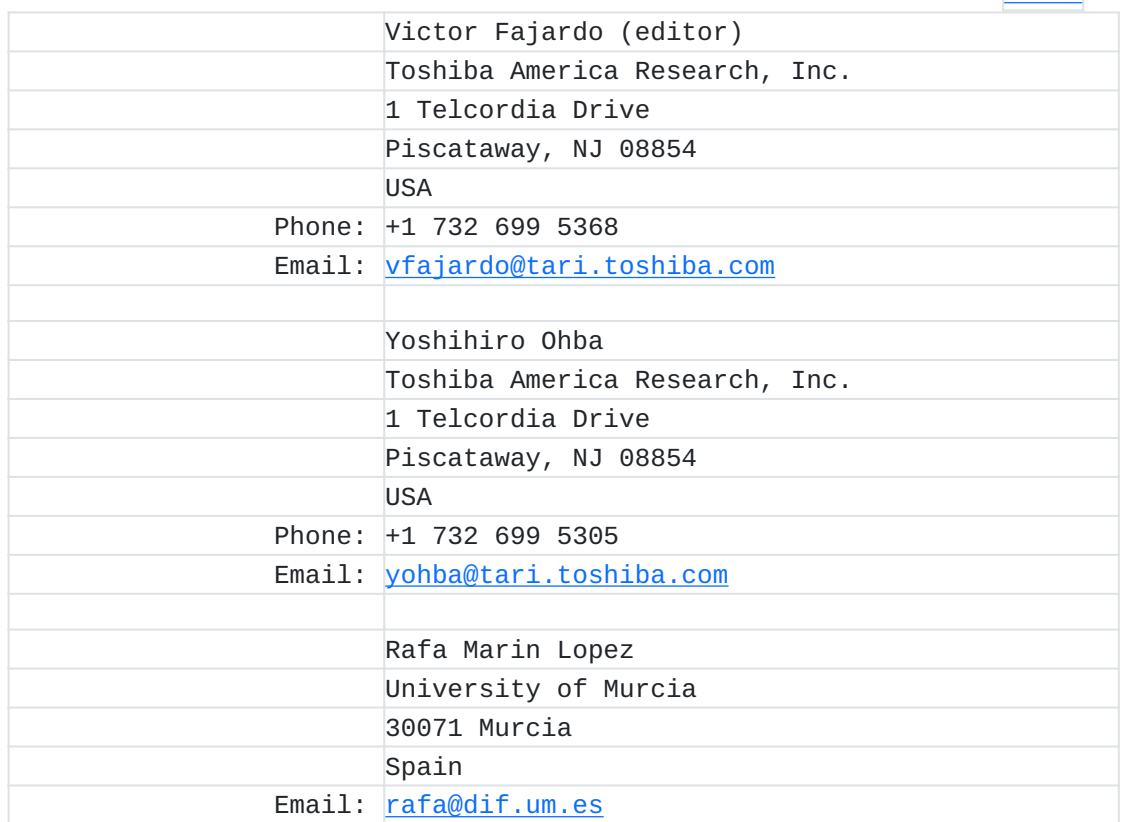